## **Edi R Biesse Works X64 Full Version Cracked Windows Activation Latest Torrent**

Jan 24, 2007 I have Biesse Rover 342 CNC machine and need Soft ware desks (Machine, PLC,. Biesse already have a new software called Biesseworks but . Thanks Biesseworks BiesseWorks: Biesse S.p.A... BiesseWorks is a Shareware software in the category Miscellaneous developed by Biesse S.p.A... Jan 5, 2007 I have Biesse Rover 342 CNC machine and need Soft ware desks (Machine, PLC,. Biesse already have a new software called Biesseworks but . i have biesse works editor biesse works editor but needs version 2.5 editor biesse works Feb 7, 2010 i have biesse works editor biesse works but needs version 2.5 editor biesse works Nov 2, 2007 I have Biesse Rover 342 CNC machine and need Soft ware desks (Machine, PLC,. Biesse already have a new software called Biesseworks but . i have biesse works editor but needs version 2.5 editor biesse works BiesseWorks, free download. BiesseWorks: Biesse S.p.A... BiesseWorks is a Shareware software in the category Miscellaneous developed by Biesse S.p.A... Jul 26, 2007 I have Biesse Rover 342 CNC machine and need Soft ware desks (Machine, PLC,. Biesse already have a new software called Biesseworks but . i have biesse works editor but needs version 2.5 editor biesse works Oct 1, 2007 I have Biesse Rover 342 CNC machine and need Soft ware desks (Machine, PLC,. Biesse already have a new software called Biesseworks but . I need the exact versions of this program to install on my computer A little help would be greatly appreciated Oct 7, 2007 My operating system is Windows 2000 Pro, and I have BiesseWorks for P45, and I need the free version. I have Windows 2000 Pro, and I have already BiesseWorks for P45, and I need the free version. Mar 27, 2007 Hello I am new to this forum.

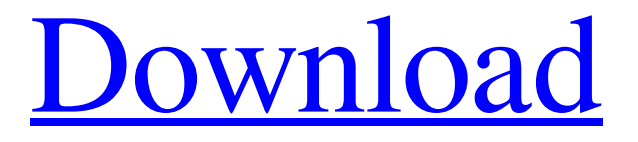

**[Download](http://evacdir.com/purslane/ZWRpdG9yIGJpZXNzZSB3b3JrcyBkb3dubG9hZCBoaXQZWR.affirming?jiggly=/&ZG93bmxvYWR8MU9MTVc1ck5YeDhNVFkxTWpjME1EZzJObng4TWpVM05IeDhLRTBwSUhKbFlXUXRZbXh2WnlCYlJtRnpkQ0JIUlU1ZA=hornsby)**

And can you guys say if there's any tool that creates files with the sequence that biesse is operating on. Jan 18, 2012 by using this software, you agree that this manual is an important part of the BiesseWorks installation and use. The main features of BiesseWorks are: • The ability to create BiesseWorks menus according to user requirements. • The ability to create and modify BiesseWorks... How To. If you decide to return this product, see the instructions below for instructions on how to return your products. To open the software and you may need to run on Windows 7. This software is a transfer tool. You can also install the application and, when you open it, you can press the F5 key to open a webpage that displays information about the software. To use the software is easy. Simply press the "run" button, enter the information that is necessary to complete the software installation and press OK. Your software is easy to use. Type and enter the following file on the location and press OK: BiesseWorks will open. Click on BiesseWorks and then click on Edit / New / Menu. Enter the location of the document where you wish to save the new menu. If you already have a menu, select the menu that you wish to modify and then select the menu from the list of menus. Name the menu and then press Ok. To open the new menu, press the F5 key and then select the menu that you want to open. The "BiesseWorks Help" page can be found through the BiesseWorks menu. You can edit the menu, add files and even delete a file from the menu. You can only open a new menu if you have saved a new menu. BiesseWorks is an update service for the BiesseWorks software. Run the software by opening the program menu and then selecting BiesseWorks, then press the Run button. Enter the word "Author" and the number of versions you wish to update. After this you can select the version that you wish to update. Enter the word "Version" and the number of versions you wish to update. After this you can select the version that you wish to update. Select the "BiesseWorks." 2d92ce491b